<span id="page-0-0"></span>Michael Hanke

[Introduction](#page-2-0)

Low Level [Optimization](#page-11-0)

[Optimizing](#page-22-0) Expression Evaluation

[Summary](#page-43-0)

### Efficient Programming

Michael Hanke

School of Engineering Sciences

### Program construction in C++ for Scientific Computing

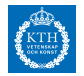

c Michael Hanke 2018 1 (44)

#### Michael Hanke

#### [Introduction](#page-2-0)

Low Level **[Optimization](#page-11-0)** 

[Optimizing](#page-22-0) Expression Evaluation

[Summary](#page-43-0)

### **1** [Introduction](#page-2-0)

2 [Low Level Optimization](#page-11-0)

**3** [Optimizing Expression Evaluation](#page-22-0)

### 4 [Summary](#page-43-0)

### **Outline**

#### <span id="page-2-0"></span>Michael Hanke

### Intro

#### [Introduction](#page-2-0)

Low Level [Optimization](#page-11-0)

**[Optimizing](#page-22-0)** Expression Evaluation

[Summary](#page-43-0)

- In Scientific Computing, efficiency with respect to memory and execution time is an issue.
- In this lecture, we will give a very short introduction to programming principles enhancing the performance of a code.

#### Michael Hanke

#### [Introduction](#page-2-0)

Low Level [Optimization](#page-11-0)

**[Optimizing](#page-22-0)** Expression Evaluation

[Summary](#page-43-0)

### Example: Matrix-Vector Multiplication

```
double A[N][N], x[N], y[N];
// initialize A, x; set y to zero
// Version 1
for (int i = 0; i < N; i++)for (int j = 0; j < N; j++)y[i] += A[i][j]*x[j];// Version 2: for loops exchanged
for (int j = 0; j < N; j++)for (int i = 0; i < N; i++)
```
 $v[i]$  +=  $A[i][i]*x[i];$ 

Both versions are mathematically equivalent.

#### Michael Hanke

#### [Introduction](#page-2-0)

Low Level [Optimization](#page-11-0)

[Optimizing](#page-22-0) Expression Evaluation

[Summary](#page-43-0)

# 2500 200 100 500

- Compiler: g++ 4.8.1, -O3
- Machine: My laptop (Intel 2720QM@2.20, 6 MB level 3 cache)

What is the reason for this "strange" behavior?

### Example (cont)

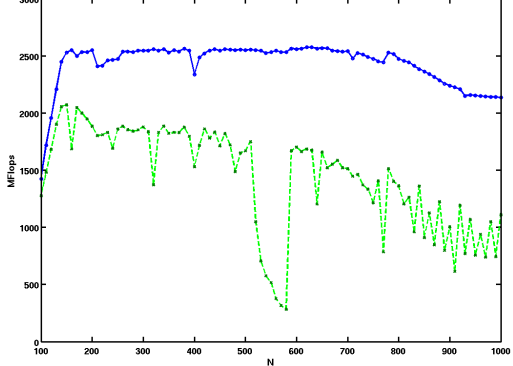

Michael Hanke

#### [Introduction](#page-2-0)

Low Level [Optimization](#page-11-0)

**[Optimizing](#page-22-0)** Expression Evaluation

[Summary](#page-43-0)

### Instruction Execution: Pipelining

Every instruction is carried out in different stages. It could be something like:

- Instruction fetch (IF)
- Instruction decode (ID)
- Execute (EX)
- Memory access (MEM)
- Register write back (WB)

Schematically:

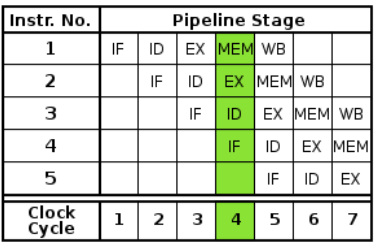

A real processor has around  $15 - 20$  stages!

#### Michael Hanke

# Pipelining Stalling

#### [Introduction](#page-2-0)

Low Level [Optimization](#page-11-0)

**[Optimizing](#page-22-0)** Expression Evaluation

[Summary](#page-43-0)

### Problem

The pipeline may stall.

Reasons:

- Data dependencies: An instruction needs data which a previous instruction did not yet deliver.
- Interrupt of the sequential execution by branches.
- The data is not available.

Michael Hanke

#### [Introduction](#page-2-0)

Low Level [Optimization](#page-11-0)

**[Optimizing](#page-22-0)** Expression Evaluation

[Summary](#page-43-0)

### Pipelining: Hardware Optimizations

- Out-of-order execution (A good optimizing compiler does it, too, during code generation)
- Speculative execution
- Prefetching (in connection with caches, even a good compiler does it)
- Branch prediction
- Superscalar architecture (more than one execution pipeline)
	- may lead to another problem if the number of identical execution units is less than the number of pipelines)

Michael Hanke

#### [Introduction](#page-2-0)

Low Level **[Optimization](#page-11-0)** 

[Optimizing](#page-22-0) Expression **Evaluation** 

[Summary](#page-43-0)

### Memory Hierarchies

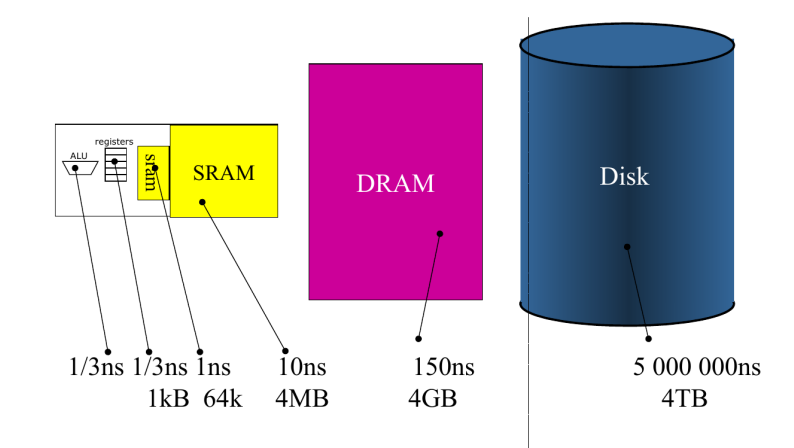

Michael Hanke

#### [Introduction](#page-2-0)

Low Level [Optimization](#page-11-0)

**[Optimizing](#page-22-0)** Expression Evaluation

[Summary](#page-43-0)

# Memory Access (Schematic)

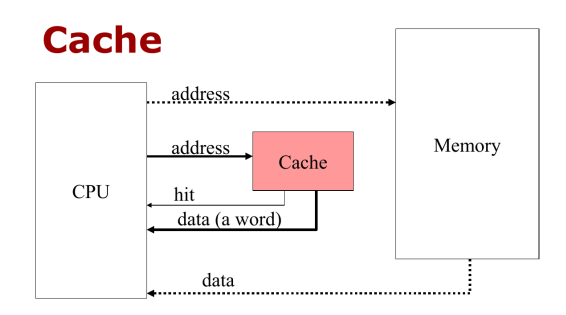

- Hit: Use data provided from the cache
- No-Hit: Use data from memory and also store it in the cache
- Data are moved to memory in cache lines (architecture dependent, typically 64 bytes).
- n-way associativity

#### Michael Hanke

#### [Introduction](#page-2-0)

Low Level [Optimization](#page-11-0)

**[Optimizing](#page-22-0)** Expression Evaluation

[Summary](#page-43-0)

### **Conclusions**

- Space locality: Access data located as close as possible to each other
	- Avoid indirect addressing
- Time locality: Identical data shall be accessed as short as possible consecutively
	- Reuse data if possible
- Avoid branches in loops.
- If there is a branch in a loop, the most often used alternative should follow subsequently

Michael Hanke

#### [Introduction](#page-2-0)

Low Level [Optimization](#page-11-0)

**[Optimizing](#page-22-0)** Expression Evaluation

[Summary](#page-43-0)

```
Consequences of Pipelining
```

```
Function for computing x_i^k, where k = 2, 3:
    void f1(int n, double x[], int k) {
      for (int i = 0; i < n; i++)if (k == 2) x[i] = pow(x[i], 2);
        else x[i] = pow(x[i], 3);
    }
    void f2(int n, double x[], int k) {
      if (k == 2)for (int i = 0; i < n; i^{++})
          x[i] = pow(x[i], 2);else for (int i = 0; i < n; i++)x[i] = pow(x[i], 3);}
f1 and f2 perform the same calculations.
```
Execution time of f2 is usually faster than that of f1 (heavily compiler dependent!)

Michael Hanke

#### [Introduction](#page-2-0)

Low Level [Optimization](#page-11-0)

**[Optimizing](#page-22-0)** Expression Evaluation

[Summary](#page-43-0)

### Array Indexing

C++ Traditional 2D arrays are stored in row-wise order, although the language standard does not guarantee this.

 $x = new double[10][5]$ 

allocates 10 arrays of 5 elements each.

Fortran 2D arrays are stored in column-wise order (guaranteed by the language standard).

### Storage and Efficiency

Storage order is irrelevant for efficiency. Implementation of numerical methods must be optimized depending on order!

Michael Hanke

#### [Introduction](#page-2-0)

Low Level [Optimization](#page-11-0)

**[Optimizing](#page-22-0)** Expression Evaluation

[Summary](#page-43-0)

Example: Matrix-Vector Multiplication( revisited)

```
double A[N][N], x[N], y[N];
// initialize A, x; set y to zero
// Order: Traverse A continuously
for (int i = 0; i < N; i++)for (int j = 0; j < N; j++)v[i] += A[i][i]*x[i];
```

```
// Order: "Jump" through A
for (int j = 0; j < N; j++)for (int i = 0; i < N; i++)v[i] += A[i][i]*x[i];
```
Both versions are mathematically equivalent.

#### Michael Hanke

#### [Introduction](#page-2-0)

#### Low Level [Optimization](#page-11-0)

- [Optimizing](#page-22-0) Expression Evaluation
- [Summary](#page-43-0)

### 2500 200  $\frac{8}{5}$  150 100 500  $^{0}$  100 200 300 400 500 600 700 800 900 N

- Compiler: g++ 4.8.1, -O3
- Machine: My laptop (Intel 2720QM@2.20, 6 MB level 3 cache)

## Example (cont)

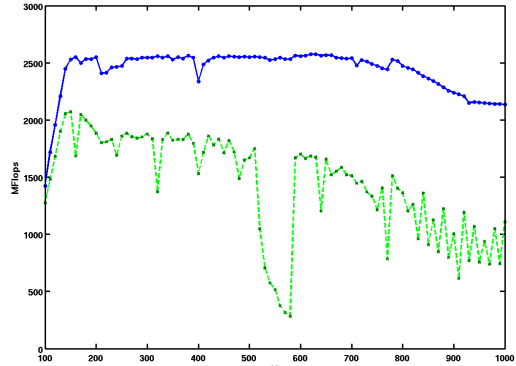

#### Michael Hanke

#### [Introduction](#page-2-0)

#### Low Level [Optimization](#page-11-0)

[Optimizing](#page-22-0) Expression Evaluation

[Summary](#page-43-0)

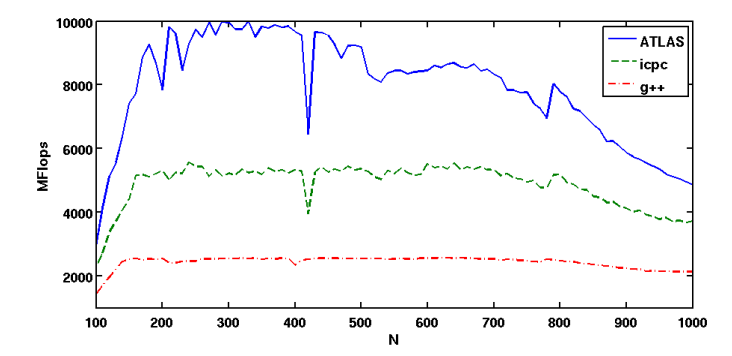

Example (cont)

- Compiler: g++ 4.8.1, ATLAS 3.10.1, icpc 14.0
- Machine: My laptop (Intel 2720QM@2.20, 6 MB level 3 cache)
- What is going on??

Michael Hanke

#### [Introduction](#page-2-0)

#### Low Level [Optimization](#page-11-0)

**[Optimizing](#page-22-0)** Expression Evaluation

[Summary](#page-43-0)

### Example: Matrix-Matrix Multiplication

• Problem: For  $C = A \cdot B$ , we must evaluate

$$
c_{ij}=\sum_{k=0}^N a_{ik}b_{kj}
$$

For forming  $c_{ii}$ , the matrices must be traversed in different order (A row-oriented, B column-oriented)

- How to organise an efficient memory access pattern?
- Solution: Implement a block-wise algorithm which uses cache efficiently!
	- Nontrivial
	- Hardware- and compiler-dependent

#### Michael Hanke

#### [Introduction](#page-2-0)

#### Low Level **[Optimization](#page-11-0)**

- [Optimizing](#page-22-0) Expression Evaluation
- [Summary](#page-43-0)

### $_{200}^{0}$ 500 1000 1500 2000 2500 3000 3500 4000 Matrix dimension Intel MKL ATLAS Referenc

- Compiler: ifort 8.1 (?), -O2
- Machine: Desktop, AMD Athlon XP

# Example (cont)

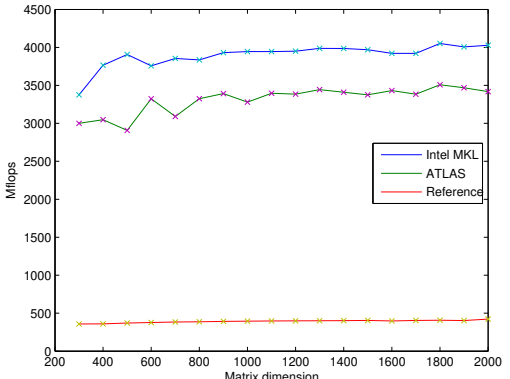

#### Michael Hanke

#### [Introduction](#page-2-0)

#### Low Level [Optimization](#page-11-0)

**[Optimizing](#page-22-0)** Expression Evaluation

[Summary](#page-43-0)

Moral: Small mistakes can ruine performance. Use optimized numerical libraries whenever possible!

- + good performance with little effort
- + less programming, i.e. debugging and testing
- + one can focus on essentials, e.g. PDEs instead of linear algebra

Use Libraries

- not all libraries are good, choose carefully
- must complain to certain storage formats

Recommandation: Replace  $X[m]$ [n] by  $x[m*n]$  and map  $X[i]$ [i] = x[i+j\*m] (column major)

Michael Hanke

#### [Introduction](#page-2-0)

Low Level [Optimization](#page-11-0)

**[Optimizing](#page-22-0)** Expression Evaluation

[Summary](#page-43-0)

```
Example: Matrix-Vector
          Multiplication
```

```
double A[N][N], a[N*N], x[N], y[N]// Initialize A, a, x, set y to zero
// 2D access
for (i=0 ; i \le n ; i++)for (i=0 ; i \le n ; i++)v[i] += A[i][i]*x[i];// 1D access (columnwise)
idx=0;
for (i=0 ; i \le n ; i++)for (i=0 : i \le n : i++) {
    y[i] += a[idx]*x[j];idx++;
}
```
#### Michael Hanke

#### [Introduction](#page-2-0)

#### Low Level [Optimization](#page-11-0)

[Optimizing](#page-22-0) Expression Evaluation

[Summary](#page-43-0)

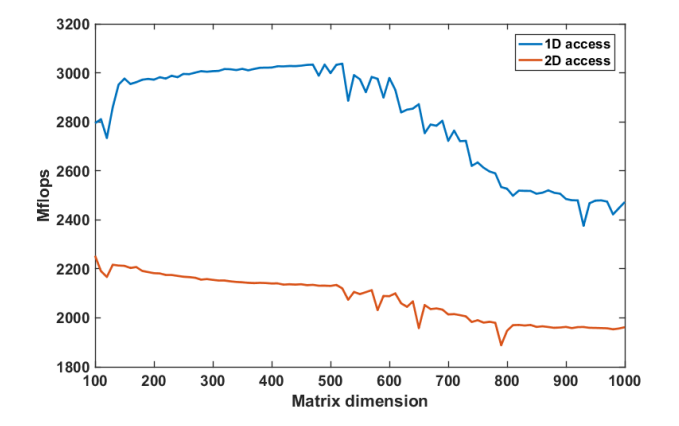

- Compiler: g++ 4.8.3, -O6
- Machine. My laptop (Intel i7-5600U @ 2.60GHz, 4 MB cache)

# Example (cont)

Michael Hanke

#### [Introduction](#page-2-0)

#### Low Level [Optimization](#page-11-0)

**[Optimizing](#page-22-0)** Expression Evaluation

[Summary](#page-43-0)

### Standard Libraries

- De-Facto standard in Scientific Computing: (C)BLAS, LAPACK for basic linear algebra routines (full and banded matrices)
- Fast Fourier transforms: FFTW
- Sparse linear algebra: PETSc (your milage may vary), Trilinos
- Sparse LU etc: MUMPS, SuperLU, SuiteSparse
- Many, many, many more

Use vendor-supplied libraries whenever possible! Examples: Intel MKL, AMD AOCL, IBM ESSL Public domain replacements: ATLAS, OpenBLAS

<span id="page-22-0"></span>Michael Hanke

#### [Introduction](#page-2-0)

Low Level [Optimization](#page-11-0)

**[Optimizing](#page-22-0)** Expression Evaluation

[Summary](#page-43-0)

### A Simple Matrix Class

Our aim is to construct a simple matrix class which behaves like matrices in matlab:

- All reasonable operations should be allowed if they are mathematically legal.
- Matrices with one dimension equal to 1 are considered to be vectors.
- Matrices of dimensions (1,1) are scalars.

We intend to show performance issues. Therefore:

- We will not use generic programming.
- We will not use C++'s standard libraries (in particular containers).

#### Michael Hanke

#### [Introduction](#page-2-0)

Low Level [Optimization](#page-11-0)

**[Optimizing](#page-22-0)** Expression Evaluation

[Summary](#page-43-0)

### The Basics

```
class Matrix {
  int m, n; // should be size t
 double *A;
public:
  Matrix(int m_ = 0, int n_ = 0) : m(m_), n(n_), A(nullptr) {
    if (m*n > 0) {
      A = new double[m*n]:std::fill(A,A+m*n,0.0);
      // cblas_dcopy may be faster
    }
}
Matrix() { if (A != nullptr) delete [] A; }
double& operator()(int i, int j) { return A[i+j*m]; }
const double operator()(int i, int j) const { return A[i+i*m]; }
};
```
Notes:

- We used column-major for storing the matrix.
- Copy and move constructors will be needed, too.

Michael Hanke

[Introduction](#page-2-0)

Low Level [Optimization](#page-11-0)

**[Optimizing](#page-22-0)** Expression Evaluation

[Summary](#page-43-0)

### Additional Constructors

```
Matrix(const Matrix& B) : m(B.m), n(B.n), A(nullptr) {
  if (n*m > 0) {
    A = new double[n*m]:std::copy(B.A,B.A+m*n,A);}
}
Matrix(Matrix&& B) noexcept : m(B.m), n(B.n), A(B.A) {
 B.m = 0; B.n = 0; B.A = nullptr;
}
```
#### Michael Hanke

[Introduction](#page-2-0)

```
Low Level
Optimization
```
**[Optimizing](#page-22-0)** Expression Evaluation

[Summary](#page-43-0)

```
Overloaded Operators I
```

```
Matrix& operator=(const Matrix& B) {
  if (this != kB) {
    if (m*n != B.m*B.n) {
      if (A != nullptr) delete [] A;
      if (B.A := nullptr) A = new double[B.m*B.n];}
    m = B.m; n = B.n;std::copy(B.A,B.A+m*n,A); // ?}
  return *this;
}
Matrix& operator=(Matrix&& B) {
 m = B.m; n = B.n;if (A != nullptr) delete [] A;
 A = B.A;B.m = B.n = 0;B.A = nullptr;}
```
Michael Hanke

[Introduction](#page-2-0)

Low Level [Optimization](#page-11-0)

**[Optimizing](#page-22-0)** Expression Evaluation

[Summary](#page-43-0)

### Overloaded Operators II

```
const Matrix operator*(const Matrix& B) const {
     if (n != B.m) error();
     Matrix tmp(m,B.n);
     if (tmp.A == nullptr) return tmp;
     for (int i = 0; i < m; i++)for (int j = 0; j < B.n; j++) {
         tmp.A[i+j*m] = 0.0;for (int k = 0; k < n; k^{++})
            tmp.A[i+j*m] += A[i+k*m]*B.A[k+j*m];}
     return tmp;
   }
This implementation is extremely slow as we have seen
before!
```
Michael Hanke

[Introduction](#page-2-0)

Low Level [Optimization](#page-11-0)

**[Optimizing](#page-22-0)** Expression Evaluation

[Summary](#page-43-0)

### Optimizing Overloaded Operators

```
#include <cblas.h>
const Matrix operator*(const Matrix& B) const {
  if (n != B.m) error();
 Matrix tmp(m,B.n);
  if (tmp.A == nullptr) return tmp;
  cblas_dgemm(CblasColMajor,CblasNoTrans,
      CblasNoTrans,m,n,B.n,
      1.0,A,m,B.A,n,0.0,tmp.A,m);
 return tmp;
}
```
Note: The dgemm routine evaluates a much more complex expression:  $C := \alpha AB + \beta C$ .

Michael Hanke

#### [Introduction](#page-2-0)

Low Level [Optimization](#page-11-0)

**[Optimizing](#page-22-0) Expression** Evaluation

[Summary](#page-43-0)

### More Complex Expressions

For the following explanations assume that we have defined an addition operation:

```
const Matrix operator+(const Matrix& B) const {
 // Insert tests for correctness and memory management
 Matrix tmp(m, n);for (int i = 0; i < m*n; i++) tmp.A[i] = A[i]+B.A[i];
 return tmp;
}
```
Note: The corresponding BLAS routine would be cblas\_daxpy.

Problem: A temporary is created which is then copy-assigned to the result.

#### Michael Hanke

#### [Introduction](#page-2-0)

Low Level [Optimization](#page-11-0)

**[Optimizing](#page-22-0)** Expression Evaluation

[Summary](#page-43-0)

## Optimizations: 1

• We have previously seen that a lot of copying can be avoided by using the move-assignment operator:

Matrix& operator=(Matrix&& A);

• In the assignment  $C = A+B$ ;, this operator will not be invoked because A is no longer const! Hence, the signature of the addition operator must be changed:

const Matrix operator+(const Matrix& A) const;

• A temporary object will be created anyway, but the assignment is "light-weight".

#### Michael Hanke

#### [Introduction](#page-2-0)

Low Level [Optimization](#page-11-0)

**[Optimizing](#page-22-0)** Expression Evaluation

[Summary](#page-43-0)

### Optimizations: 2

### Define a member function:

```
void add(const Matrix& B, Matrix& C) const;
```
- Here, the creation of temporaries is avoided completely.
- Copy management is handed over to the user.
- However, the notation becomes rather clumsy: Instead of the elegant notation

```
C = A+B:
```
• we have

 $A.add(B,C);$ 

• How can we implement  $M = A+B+C$ ; etc??

Michael Hanke

#### [Introduction](#page-2-0)

Low Level [Optimization](#page-11-0)

#### **[Optimizing](#page-22-0)** Expression Evaluation

[Summary](#page-43-0)

### Even More Complex Expressions

- Consider  $M = A + B + C$ :
- With the definitions above, this will be compiled to:

 $t1 = A+B$ ; // Matrix A.operator+(const Matrix& B)  $t2 = t1+C$ ; // Matrix  $t1. operator + (const$  Matrix  $C$ )  $M = t2$ ; // Matrix& operator=(Matrix&& t2)

• In order to avoid the deep copy we would need an operator which takes temporaries as the first argument.

Michael Hanke

[Introduction](#page-2-0)

Low Level [Optimization](#page-11-0)

**[Optimizing](#page-22-0)** Expression Evaluation

[Summary](#page-43-0)

### Operators With Temporary **Expressions**

• If the first argument is an rvalue reference, the operator cannot be a member of the class. So we must declare it a friend:

friend Matrix operator+(Matrix&& A, const Matrix& B);

• So a definition might be:

```
Matrix operator+(Matrix&& A, const Matrix& B) {
 A += B; // Assumes a standard definition of +=return std::move(A); // Invokes the move-constructor
}
```
• The call to the move-constructor could have been replaced by an explicit type cast:

```
return static_cast<Matrix&&> A;
```
Michael Hanke

#### [Introduction](#page-2-0)

Low Level [Optimization](#page-11-0)

#### **[Optimizing](#page-22-0)** Expression Evaluation

[Summary](#page-43-0)

### Temporary Expressions (cont)

Our statement  $M = A + B + C$  becomes now:

 $t1 = A+B$ ; // Matrix A.operator+(const Matrix& B)  $t2 = t1+C$ ; // Matrix operator+ $(Matrix & t1, const Martin & C)$  $M = t2$ ; // Matrix& operator=(Matrix&& t2)

Michael Hanke

#### [Introduction](#page-2-0)

Low Level [Optimization](#page-11-0)

**[Optimizing](#page-22-0)** Expression Evaluation

[Summary](#page-43-0)

# Temporary Expressions (cont)

A very good compiler would inline the corresponding functions and generate a code like the following:

for (int i = 0; i < m\*n; i++) t1[i] =  $A[i]+B[i]$ ; for (int i = 0; i < m\*n; i++)  $M[i] = t1[i]+C[i]$ ;

However, the optimal implementation would be something like this:

```
for (int i = 0; i < m*n; i++)
   M[i] = A[i] + B[i] + C[i];
```
This is called *loop fusion*.

Michael Hanke

[Introduction](#page-2-0)

Low Level [Optimization](#page-11-0)

**[Optimizing](#page-22-0)** Expression Evaluation

[Summary](#page-43-0)

### Expression Templates

- Basic idea: Create types which encode complex expressions. In our example, it may be something like Sum< Sum<Matrix, Matrix>, Matrix>
- Applying the index operator to an object of that type reduces to an expression including all operations (in our example:  $A[i]+B[i]+C[i]$ .
- The assignment operator becomes a type cast. It traverses through all indices.
- Note: Templates are instantiated during compile time!
- Metaprogramming

Michael Hanke

[Introduction](#page-2-0)

Low Level [Optimization](#page-11-0)

**[Optimizing](#page-22-0)** Expression Evaluation

[Summary](#page-43-0)

# Expression Templates (cont)

- This technique may lead to an efficiency comparable to hand-coded code for vector operations.
- The first implementation is the blitz++ library by Todd Veldhuizen.
- Expression templates have very high demands on the compiler!
- Cf David Vandevoorde and Nicolai M. Josuttis:  $C++$ Templates, The Complete Guide, Pearson 2003, Chapter 18

Michael Hanke

#### [Introduction](#page-2-0)

Low Level [Optimization](#page-11-0)

**[Optimizing](#page-22-0)** Expression Evaluation

[Summary](#page-43-0)

### A Simple Comparison

Evaluation of the expression  $M = A + B + C$  with  $m = 500$ ,  $n = 1$ :

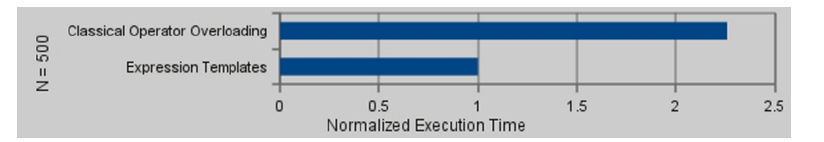

Machine: Intel i7 940 Compiler:  $g++4.4.1$ 

Source: PhD Thesis Klaus Igelberger, FAU Erlangen-Nürnberg 2010

#### Michael Hanke

[Introduction](#page-2-0)

Low Level [Optimization](#page-11-0)

**[Optimizing](#page-22-0)** Expression Evaluation

[Summary](#page-43-0)

### ET: Libraries

- **blitz**++: Todd Veldhuizen (The first implementation of this idea), http://sourceforge.net/projects/blitz/
- Boost uBLAS: Joerg Walter and Mathias Koch, http://www.boost.org/ (focus not on efficiency)
- Armadillo: Conrad Sanderson et al, http://arma.sourceforge.net/
- MTL4: Peter Gottschling et al, http://www.simunova.com/de/home
- Eigen3: Benoît Jacob, Gaël Guennebaud et al, http://eigen.tuxfamily.org/index.php?title=Main\_Page
- **blaze**: Klaus Igelberger (smart ET) https://bitbucket.org/blaze-lib/blaze

and many, many more.

The functionality is usually much larger than simple linear algebra operations.

Michael Hanke

#### [Introduction](#page-2-0)

Low Level [Optimization](#page-11-0)

**[Optimizing](#page-22-0)** Expression Evaluation

[Summary](#page-43-0)

### Example: Vector Addition

All the following examples are taken from: K. Igelberger, G. Hager, J. Treibig, U. Rüde: SIAM J Scientific Comp 34(2012), C42-C69. Pictures taken from preprint.

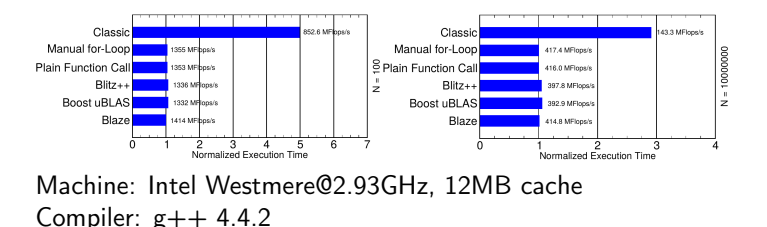

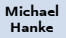

#### [Introduction](#page-2-0)

Low Level [Optimization](#page-11-0)

#### **[Optimizing](#page-22-0) Expression** Evaluation

[Summary](#page-43-0)

### Example: Matrix Multiplication

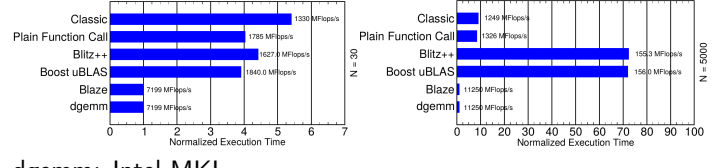

dgemm: Intel MKL

Michael Hanke

#### [Introduction](#page-2-0)

Low Level [Optimization](#page-11-0)

#### **[Optimizing](#page-22-0)** Expression Evaluation

[Summary](#page-43-0)

### The Importance of Inlining: Vector Addition

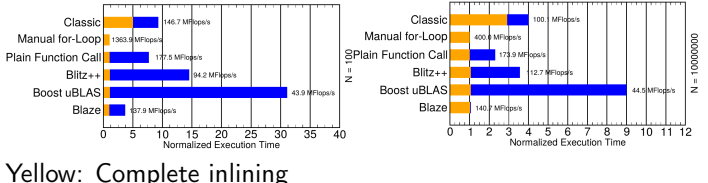

Blue: No inlining

Michael Hanke

#### [Introduction](#page-2-0)

Low Level [Optimization](#page-11-0)

**[Optimizing](#page-22-0)** Expression Evaluation

[Summary](#page-43-0)

## Stroustrup's Proposal: Composite **Objects**

- The previous approach is well-suited for expressions like  $y =$ A\*x.
- However, the expression  $x = A * x$  cannot be handled this way because a temporary is needed.
- It cannot be decided at compile time if  $x$  and  $y$  are aliased!
- A different approach consists in doing the decision at execution time: An expression is only evaluated if the assignment takes place (lazy evaluation).
- Idea: If an expression like  $y = A*x+y$  (dgemv) is to be evaluated, the  $*$  and  $+$  operators create only a structure with information about the operations to be performed. It is operator=() which performs the real operation, eg by calling cblas\_dgemv.
- Cf Suely Oliveira and David Steward: Writing Scientific Software, Section 8.6
- Not as flexible as expression templates.

#### <span id="page-43-0"></span>Michael Hanke

#### [Introduction](#page-2-0)

- Low Level [Optimization](#page-11-0)
- **[Optimizing](#page-22-0)** Expression Evaluation

[Summary](#page-43-0)

### Summary

- Libraries, libraries, libraries
- The design and implementation of an efficient class requires a deep understanding of hard- and software environment.
- Even if designed with efficiency in mind, careless use of  $C_{++}$ may lead to extremely inefficient executables.
- "90% of the computation time are spent in 10% of the code." Identify and optimize hotspots!
- Finally a reference: Agner Fog, Optimizing software in C++: An optimization guide for Windows, Linux and Mac platforms. http://www.agner.org/optimize/optimizing\_cpp.pdf